## **Aspire** Project Suite<sup>®</sup>

Telephone 905-641-1264 Fax 905-641-1310 www.bedford-systems.com

#### **Highlights**

- Requisitions and Purchase Orders that can be created with purchased items and vendor cross references for consistency and expediency
- Purchase order status tracking that offers several flexible, informative inquiry windows
- Effective control over spending with requisition approvals based on a specified approval limit
- Option that requires a project on every purchase order and that requires project manager approval for project purchases
- Purchase history, including order quantities and pricing provide audit ability and make reordering quick and consistent
- Incisive tools that pinpoint where variances occur between purchase orders and invoices
- Committed costs that show against the project budget as soon as a purchase order is entered
- Seamless interface with Project Costing and Accounts Payable
- Multi-company, multi-currency and multi-user
- Practical support options, training and customization available

**©**1988-2005 Bedford Systems Management Ltd.

#### **Purchasing**

Purchasing goods and services are basic functions of every business. When purchasing for a project, lack of control can impact performance and result in distorted profit margins or inaccurate client billings. The requisition approval option in Aspire Purchasing helps to eliminate unauthorized purchases by allowing the project manager to view and approve purchases before they affe ct the project. The seamless link to Project Costing shows *committed costs* against the project as soon as the purchase order is created and replaces this link with *actual costs*  when the vendor invoice is recorded.

Comprehensive windows allow authorized personnel to view, approve, and reject requisitions within their approval limit. Rejected requisitions are accompanies by a full explanation. Individual projects can be set up to *require* project manager approval *in addition* to the regular purchase approva l requirements. Requisitions can be approved and converted to purchase orders in a single step and viewed any time after becoming purchase orders. The purchase order window provides a link to the original requisition and will also identify variances between the two.

The purchased item database tracks order history for items that are purchased on a regular basis. Vendor cross references contain pricing, standard order quantities and purchase history for each vendor/item combination. New requisitions and purchase orders use cross reference data for efficient, consistent reordering of purchases.

The inquiry and historical tracking capabilities in this module are quite impressive. Detailed history is kept for every purchased item and vendor so you can easily compare purchases between two or more suppliers of the same product. Outstanding purchase orders can be viewed by item, vendor, project or purchase order, with many filters and sort options. Accounts Payable invoice detail is available in all purchase order inquiry windows.

Variances between the purchase order and Accounts Payable invoice can have a significant effect on budgets. The Purchase Analysis Listing identifies changes made to purchase order data when the invoice is recorded. Flexible reporting options and comprehensive presentation make this report a useful control tool!

The Accounts Payable interface provides a purchase order to invoice conversion and a purchase order inquiry at the vendor level.

The ability to approve all expenditures and to immediately view committed costs against the project are *essential tools for effective project and business management*.

**Request more information or a free evaluation today.** Visit **www.bedford-systems.com** or call **1-800-819-4978.**

# *Aspire Project Suite®* **BEDFORD SYSTEMS MANAGEMENT LTD**

Telephone 905-641-1264 Fax 905-641-1310 www.bedford-systems.com

### **Purchasing Features**

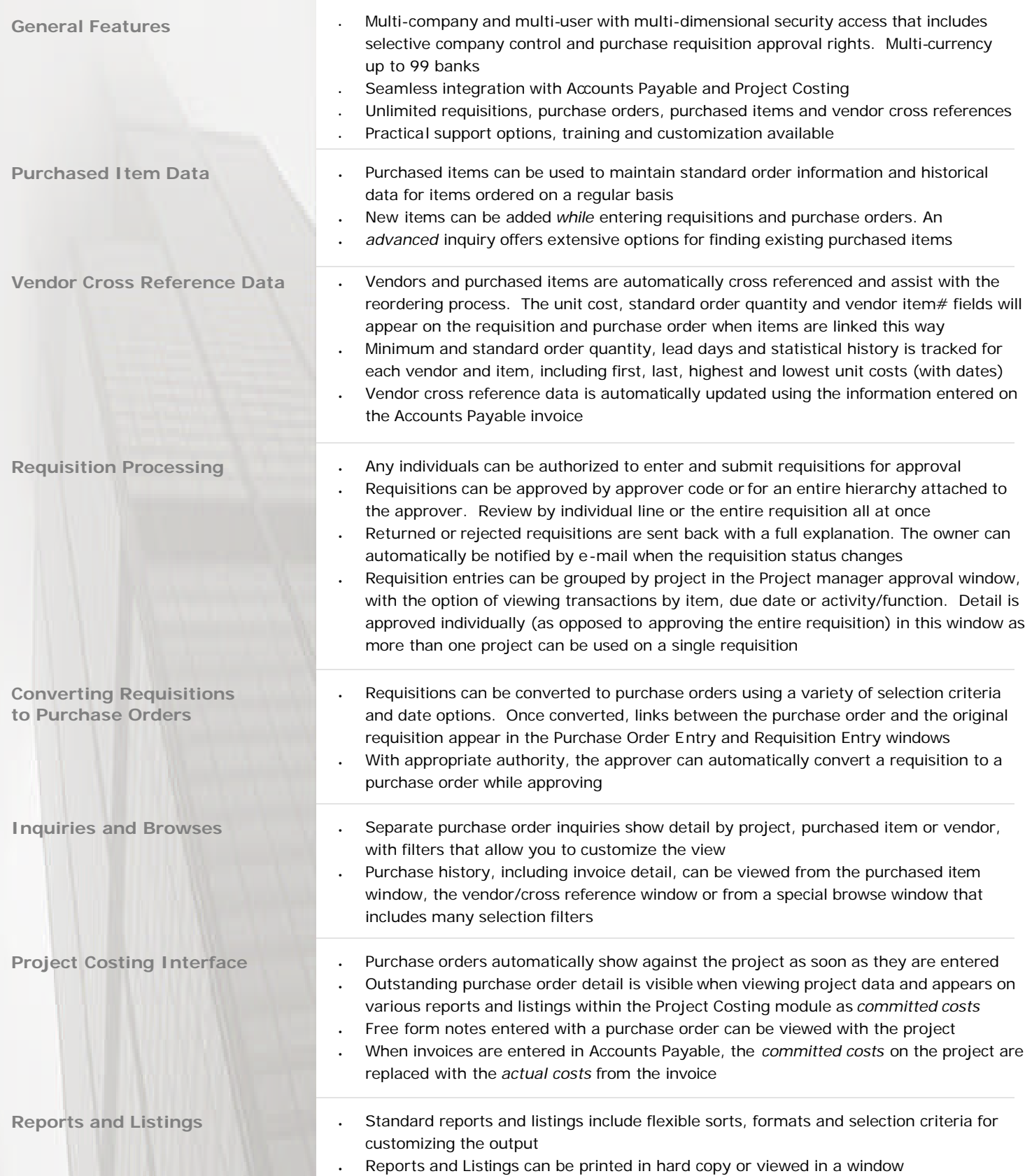